## **MANUAL USUARIOS POS FICOHSA VeriFone**

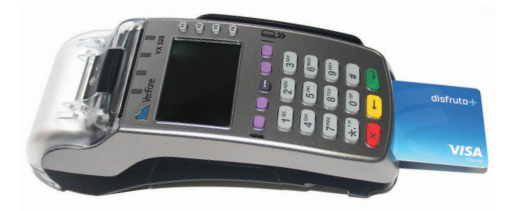

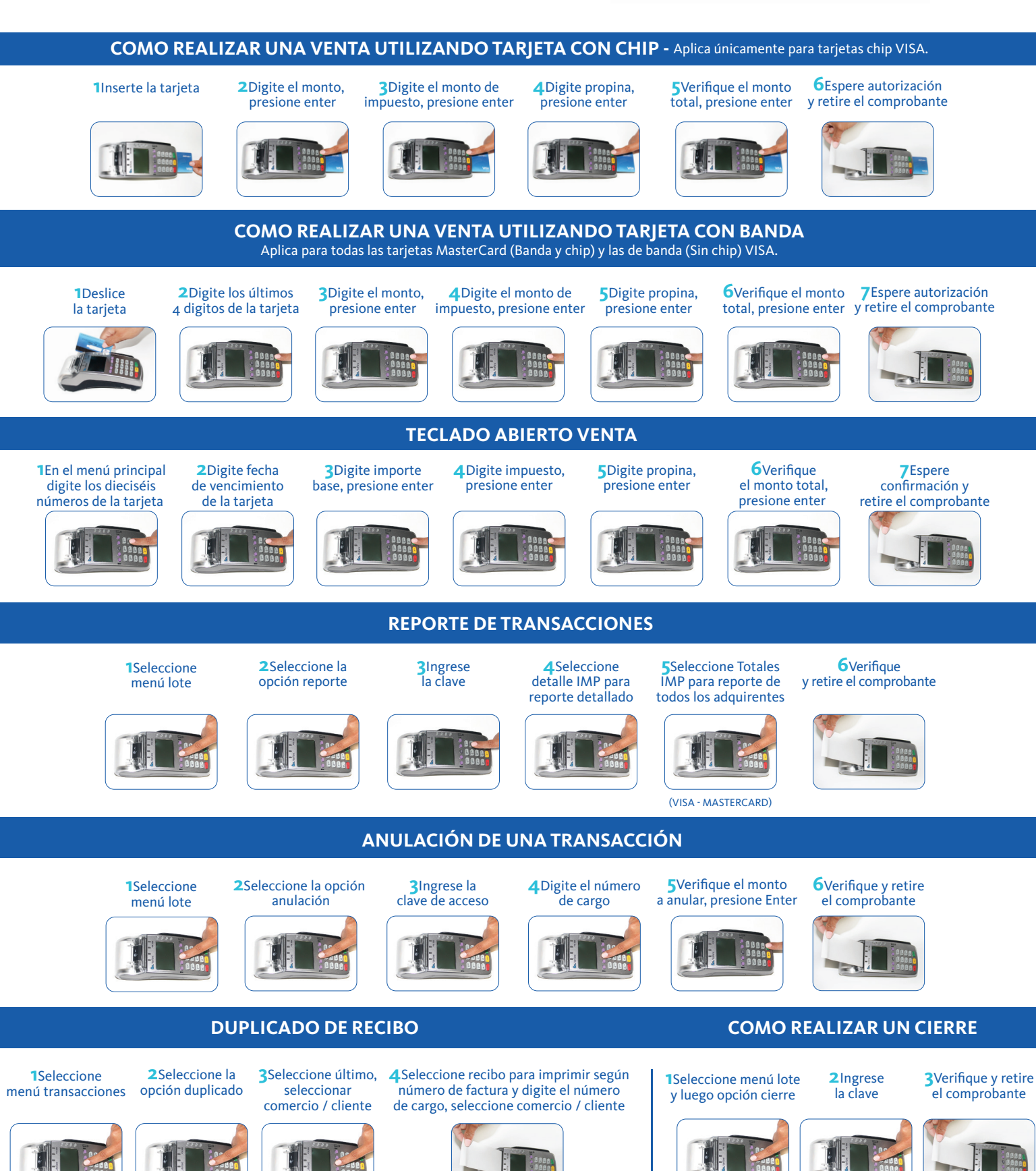

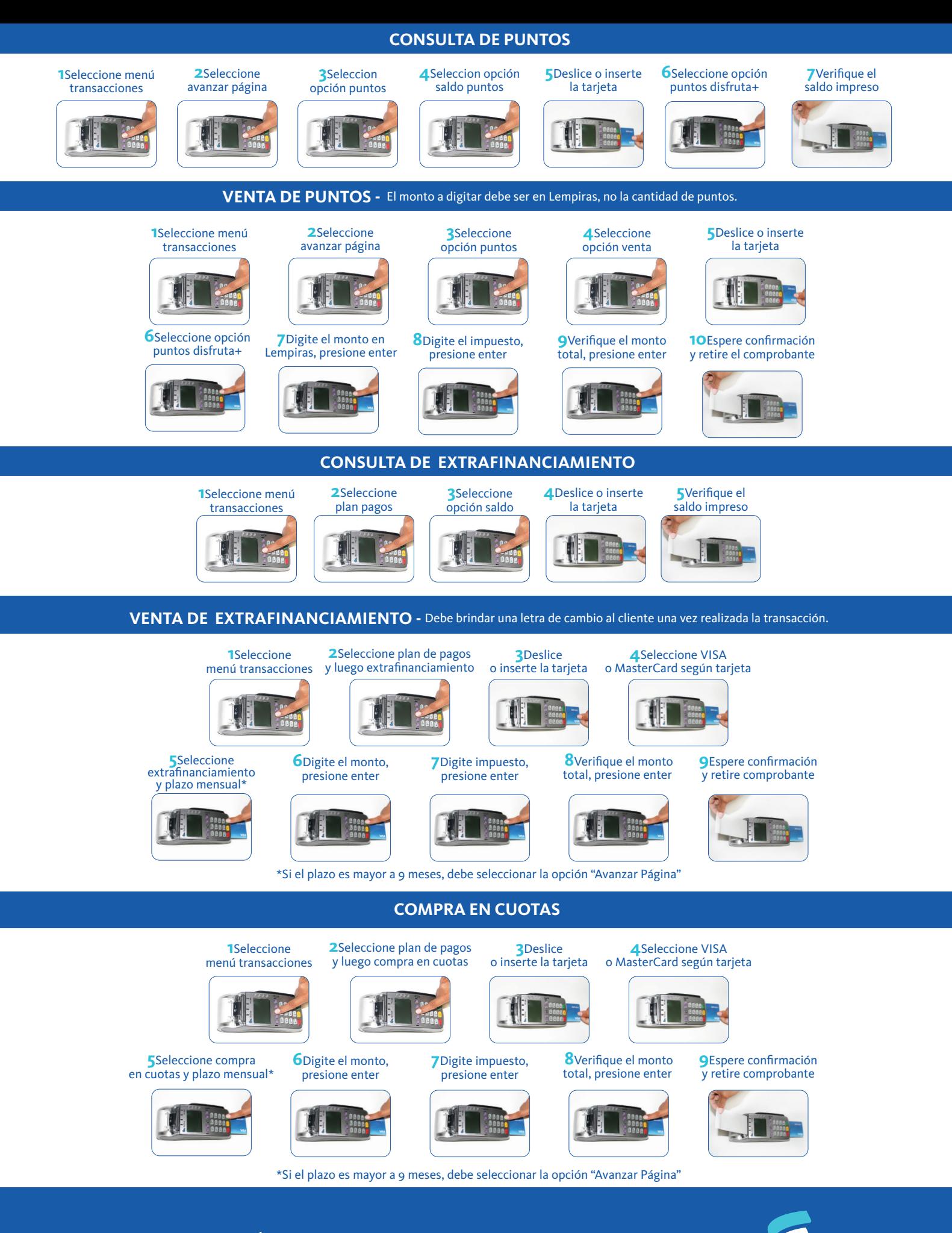

Para más información llamar al Área de Servicio a Comercios TGU: 2280-7045 | SPS: 2580-7045

Siempre un Paso Adelante Ericohsa